CS 161, Lecture 22: Exam II Review – 5 March 2018

### Week 6

- What symbol is used to signify that a parameter is a reference parameter?
- Call-by-reference parameters are passed
  - a) nothing
  - b) the actual argument.
  - c) the value in the actual argument.
  - d) the address of the argument.
- If you need a function to get both the number of items and the cost per item from a user, which would be a good function declaration to use?
  - a) int,float getData();
  - b) int getData(float cost);
  - c) void getData(int count, float cost);
  - d) void getData(int& count, float& cost);

## Week 6 Continued

 True or False: If p1 and p2 are both pointers that point to integers in memory, the condition p1==p2 will be true if the values that are in those memory locations are the same.

• Even though pointers point to addresses which are integers, you can not assign an integer to a pointer variable.

Declare a pointer variable named ptr to an integer.

## Week 6 Continued

- In the statement cout << \*p1;, the \* is called the \_\_\_\_\_\_</li>
- What is the output of the following code fragment?

```
int v1=2, v2=-1, *p1, *p2;
p1 = & v1;
p2= & v2;
p2=p1;
cout << *p2 << endl;
a) 2
b) -1
c) -2
d) 1</pre>
```

## Week 6 Continued

```
    What is wrong with the following code?

      int fact(int n) {
            return n * fact(n-1);
      fact(4);
   The function is name wrong
   There is not a base case to stop the function from running
   The function will never execute
   Nothing
```

### Week 7

- In which case would you consider using a dynamic array?
  - If the array is small, and the size is known before the program runs.
  - If the program needs to get the size of the array from the user
  - If the array size is big, but known at compile time
  - You should always use a dynamic array
- Which of the following correctly declares a dynamic array of strings?
  - a) p1 = new string(13);
  - b) p1 = new string[];
  - c) p1 = new string[13];
  - d) p1 = new stringArray(13);

## Week 7 Continued

Write the code to declare a two dimension array of integers with 10 rows and 20 columns.

- Given an array named scores with 25 elements, what is the correct way to access the 25<sup>th</sup> element?
  - a) scores+25
  - b) scores[24]
  - c) scores[25]
  - d) scores[last]

### Week 7 Continued

 Which of the following function declarations will accept the following two-dimension array?

```
int pages[10][30];
a) void f1(int pages[][], int size);
b) void f1(int pages[][30], int size);
c) void f1(int pages[10][], int size);
d) void f1(int& pages, int size);
```

#### Week 7 Continued

• Which of the following will read values from the keyboard into the array? (Assume the size of the array is SIZE).

```
a) cin >> array;b) cin >> array[];c) cin >> array[SIZE];d) for(i=0;i<SIZE;i++)</li>cin >> array[i];
```

# Week 8

• Write the code which matches the following picture.

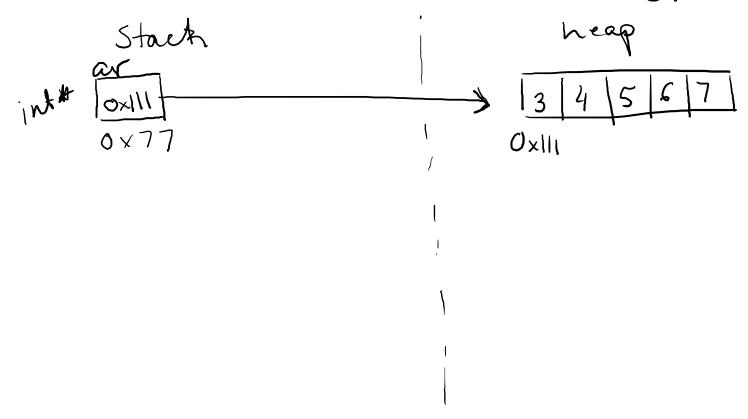

## Week 8 Continued

Write the code which matches the following picture.

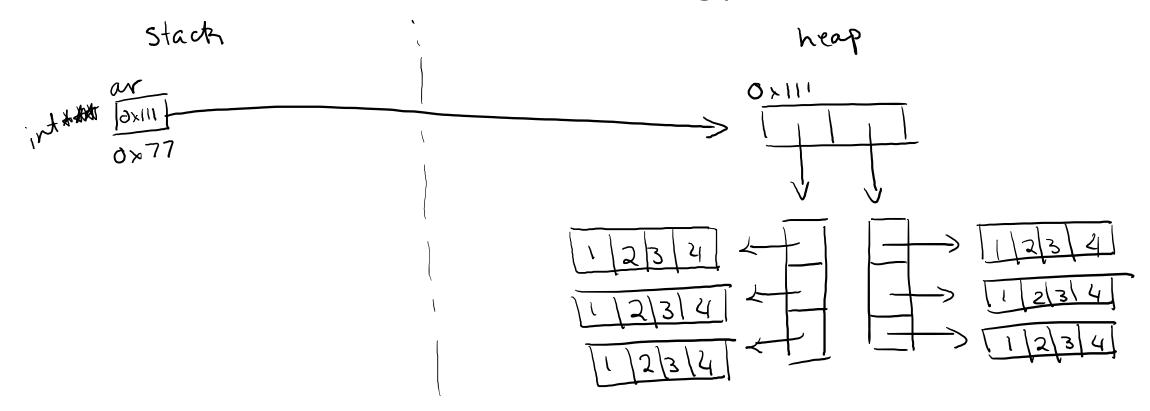

## Week 8 Continued

What are command line arguments?

What is the difference between C-strings and C++ strings?